# Technology in Education: Designing for Growth

Ruben R. Puentedura, Ph.D.

## Revisiting SAMR, TPCK, and the EdTech Quintet

**Substitution**  *Tech acts as a direct tool substitute, with no functional change*

**Augmentation**  *Tech acts as a direct tool substitute, with functional improvement*

*Enhancement* En

*Transformation* **Transformation** 

**Modification**  *Tech allows for significant task redesign*

**Redefinition**  *Tech allows for the creation of new tasks, previously inconceivable*

Ruben R. Puentedura, *[As We May Teach: Educational Technology, From Theory Into Practice](http://tinyurl.com/aswemayteach)*. (2009)

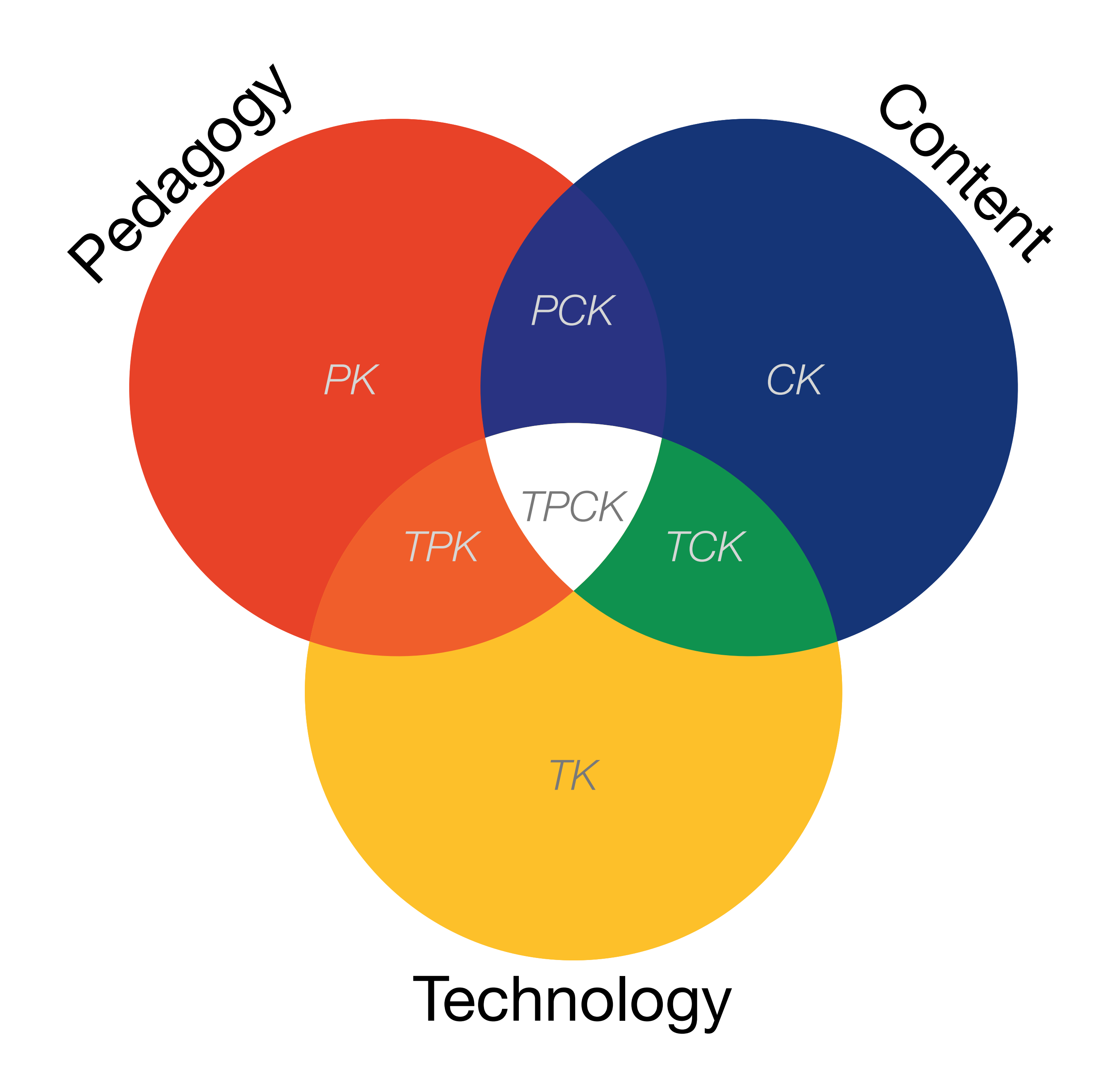

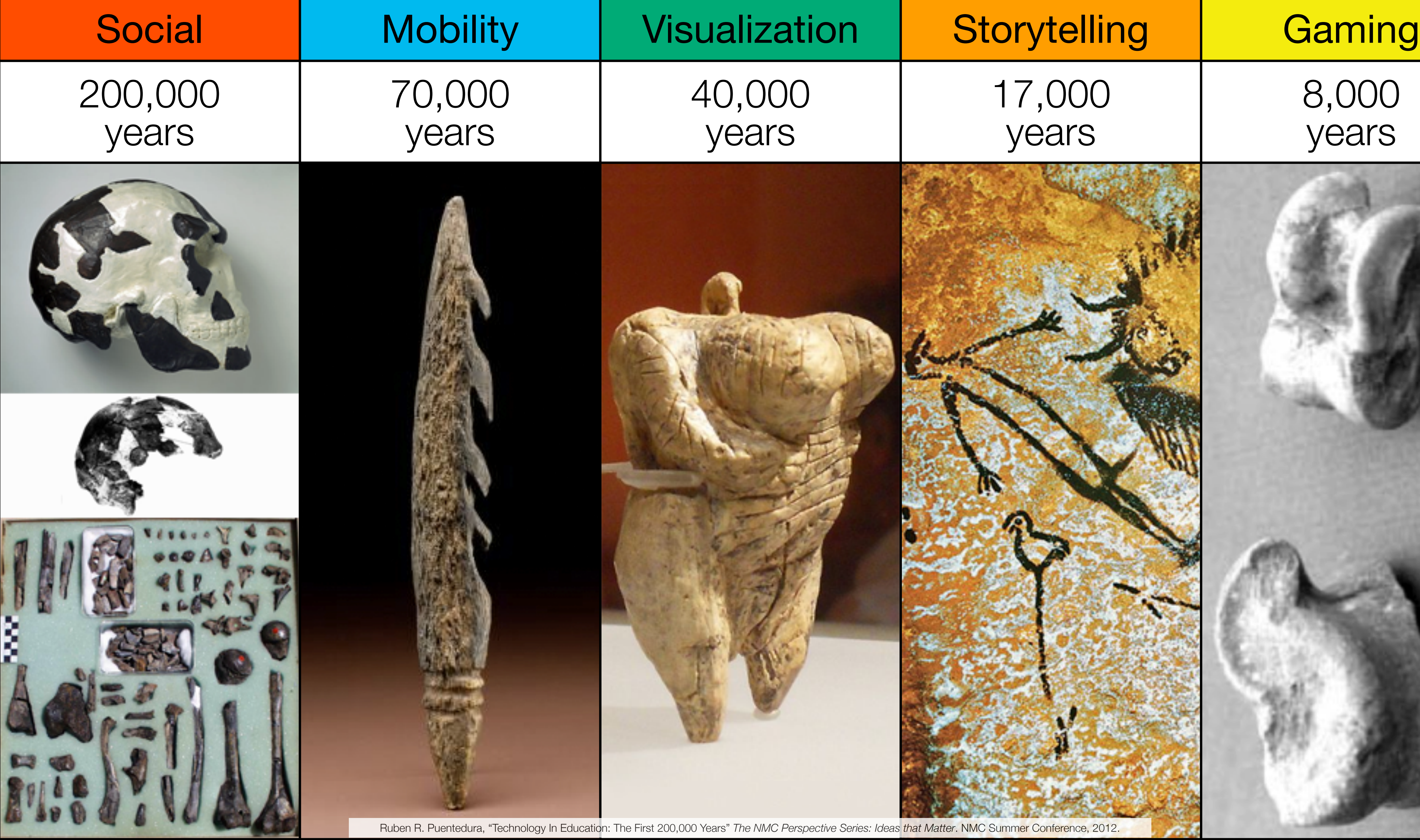

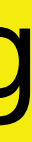

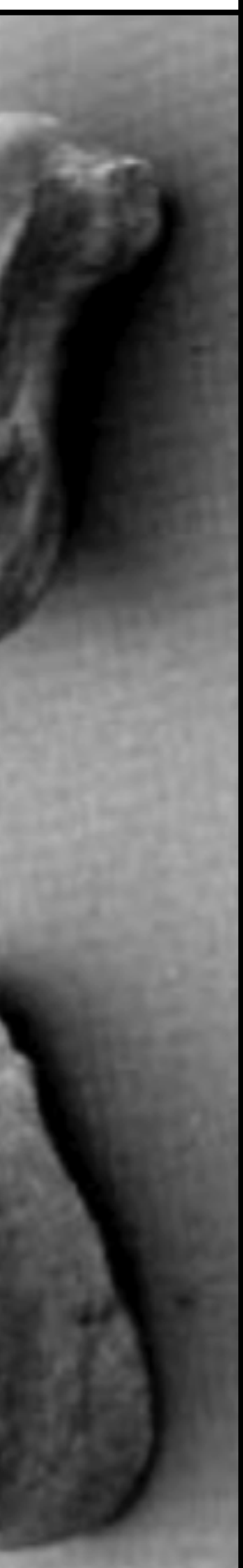

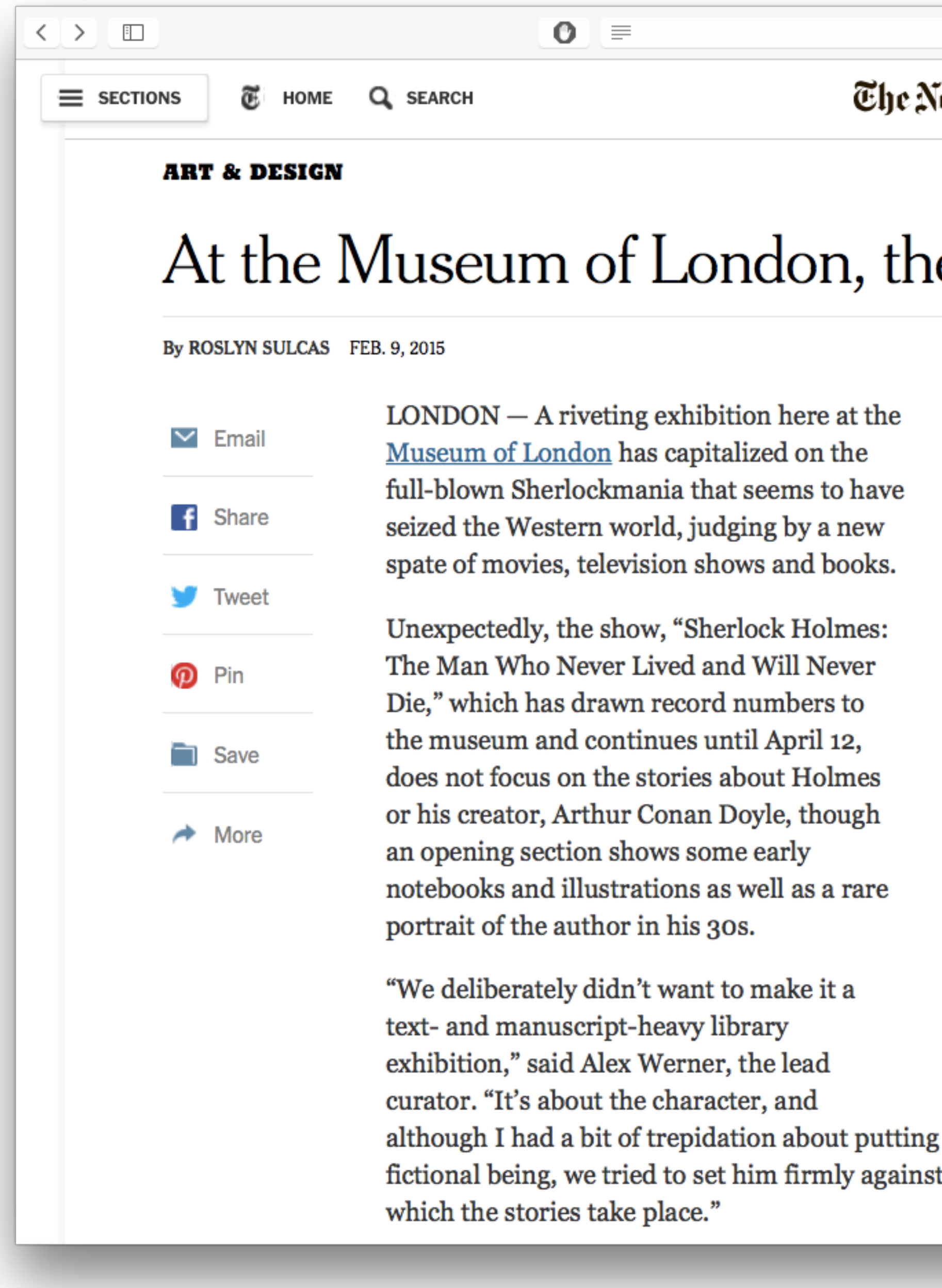

0

### Sew <u>H</u>ork Times

## e City That Sherlock Holmes Knew

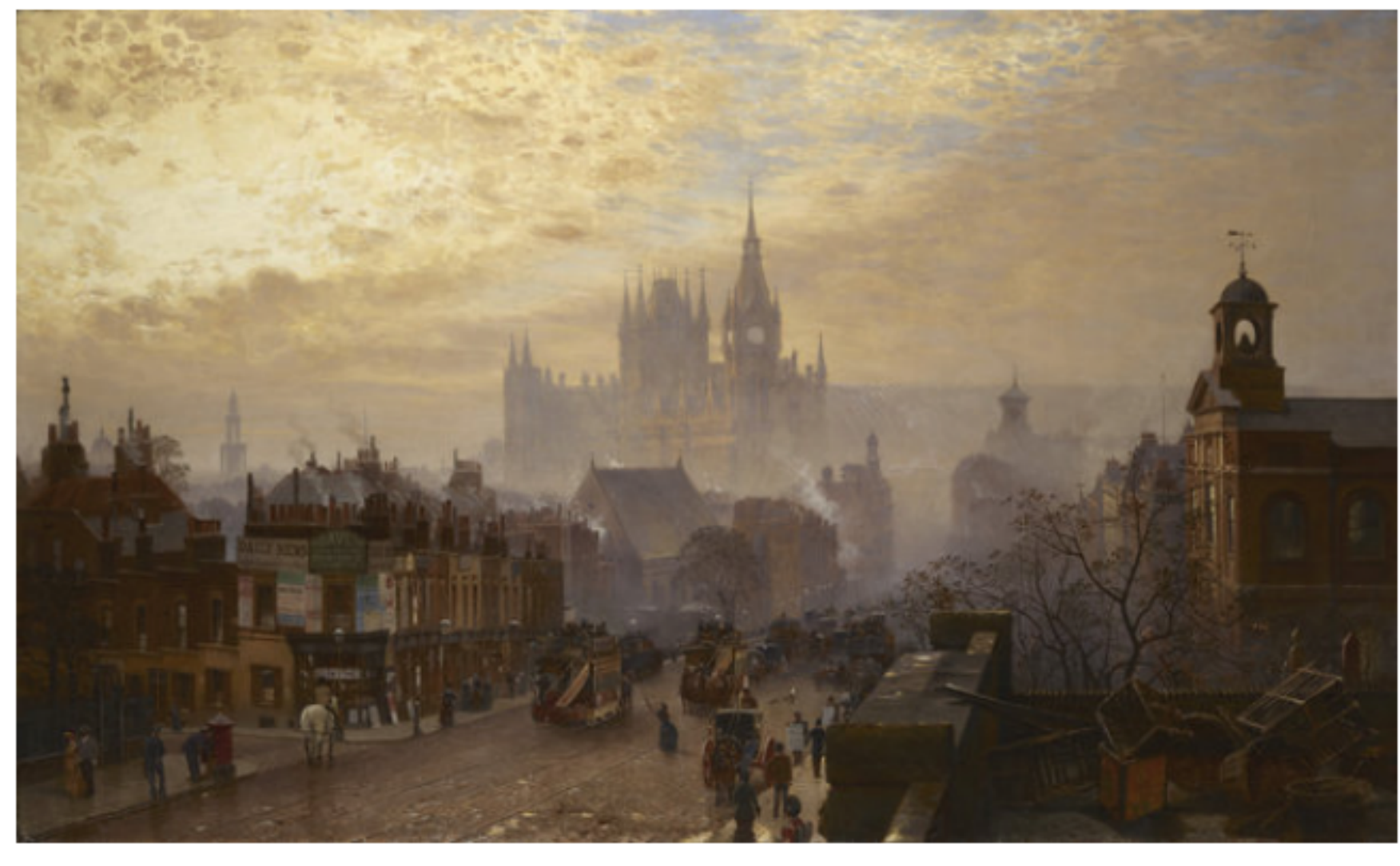

John O'Connor's "From Pentonville Road Looking West: Evening," in a show at the Museum of London. Museum of London

on an exhibition about a t the real city of London in

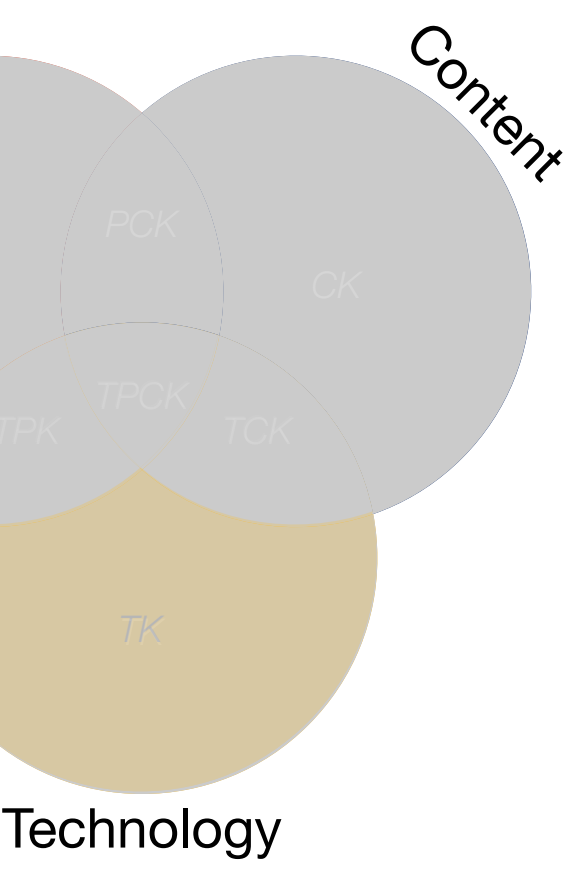

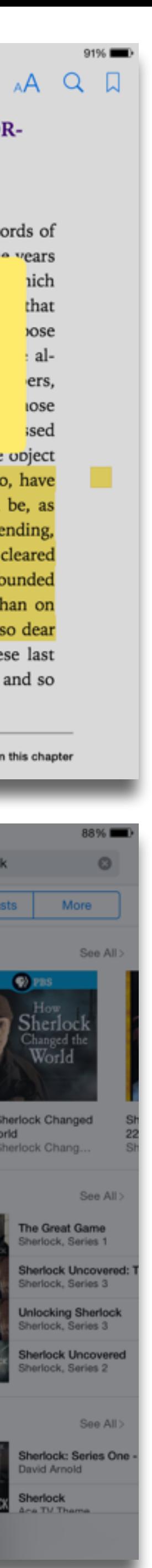

43 pages left in this chapter

### **Substitution**

*Tech acts as a direct tool substitute, with no functional change*

Library

### and the set Sir Arthur Conan Doyle

dead, shall be safe with us."

"Farewell, then," said the old man solemnly. "Your own deathbeds, when they come, will be the easier for the thought of the peace which you have given to mine." Tottering and shaking in all his giant frame, he stumbled slowly from the room.

"God help us!" said Holmes after a long silence. "Why does fate play such tricks with poor, helpless worms? I never hear of such a case as this that I do not think of Baxter's words, and say, 'There, but for the grace of God, goes Sherlock Holmes.'"

James McCarthy was acquitted at the Assizes on the strength of a number of objections which had been drawn out by Holmes and submitted to the defending counsel. Old Turner lived for seven months after our interview, but he is now dead; and there is every prospect that the son and daughter may come to live happily together in ignorance of the black cloud which rests upon their past.

208 of 646

Back to page 52

### ADVENTURE V. THE FIVE OR-**ANGE PIPS**

The Adventures of Sherlock Holmes

4:34 AM

When I glance over my notes and records of the Sharlock Holmae cases harwaan the vears

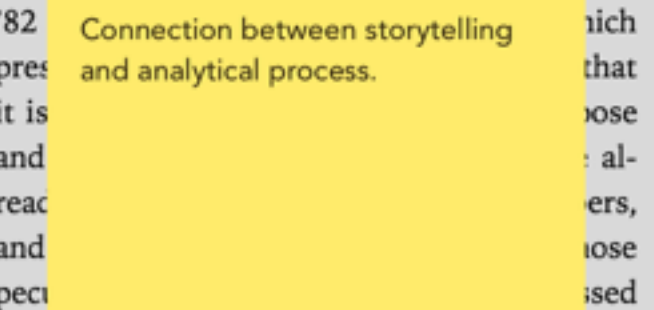

in so mgn a degree, a wmcn it is the object of these papers to illustrate. Some, too, have baffled his analytical skill, and would be, as narratives, beginnings without an ending, while others have been but partially cleared up, and have their explanations founded rather upon conjecture and surmise than on that absolute logical proof which was so dear to him. There is, however, one of these last which was so remarkable in its details and so

209 of 646

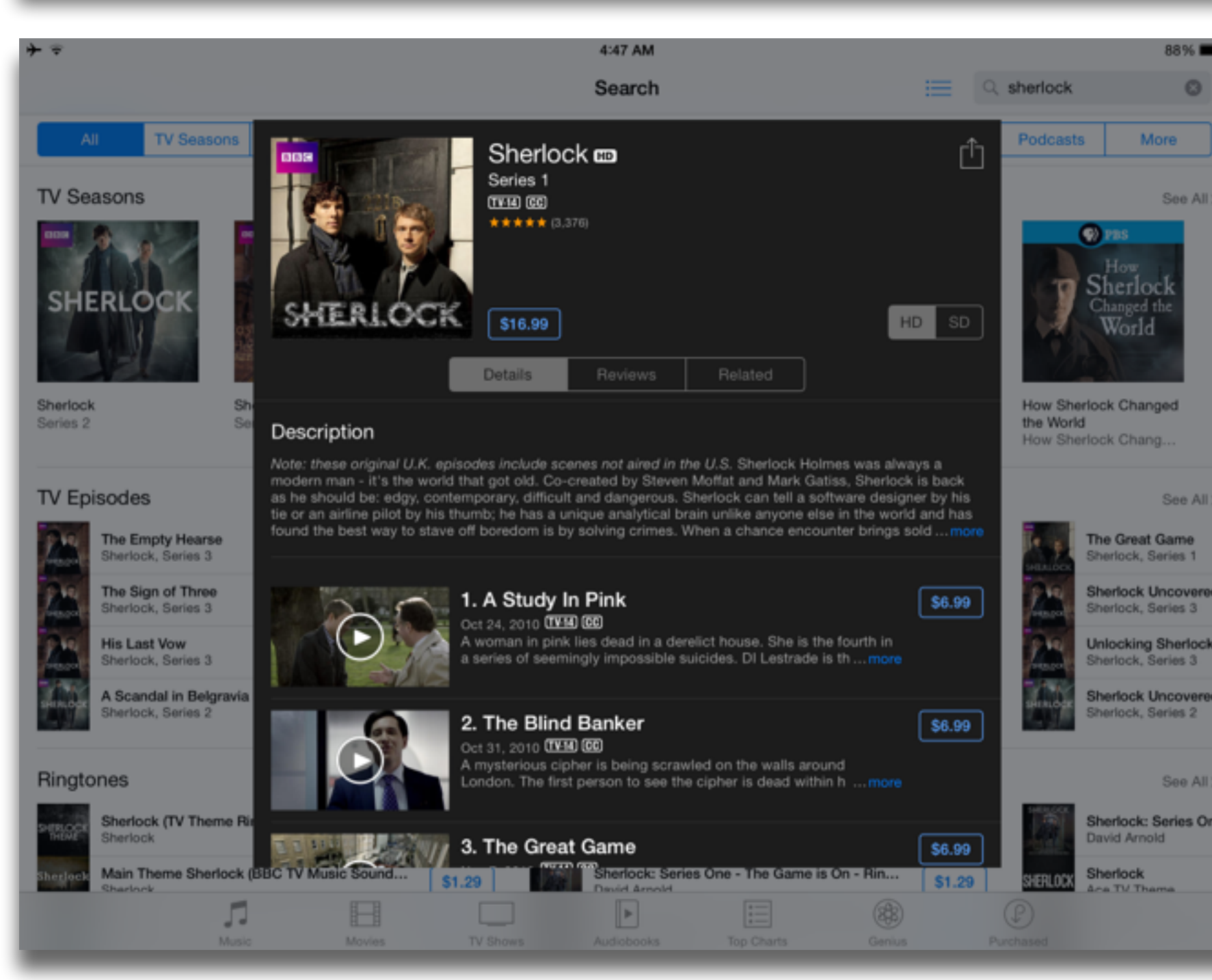

**Augmentation**  *Tech acts as a direct tool substitute, with functional improvement*

Pedagogy

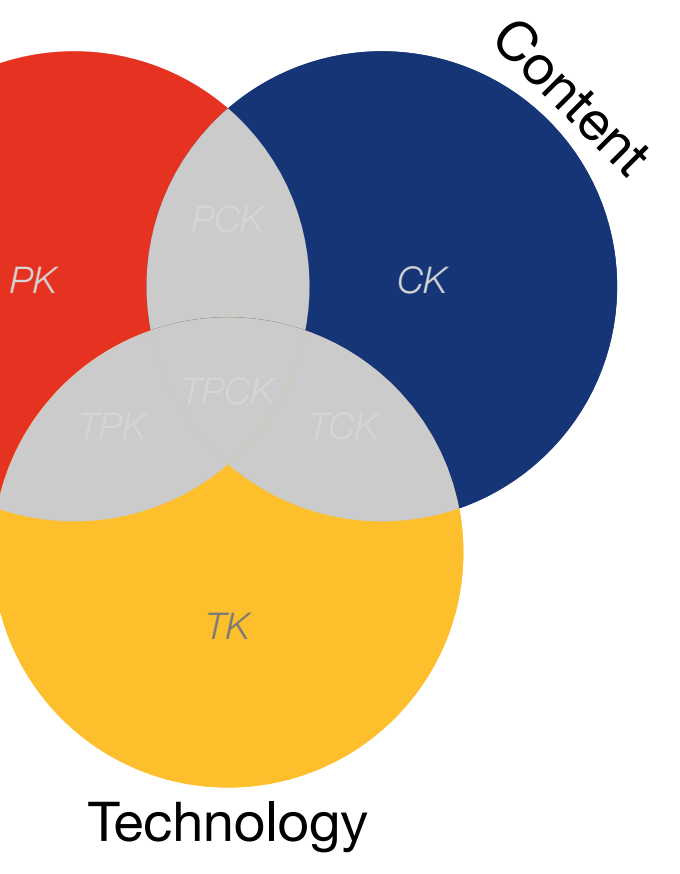

Pedagogy

### **Substitution**

*Tech acts as a direct tool substitute, with no functional change*

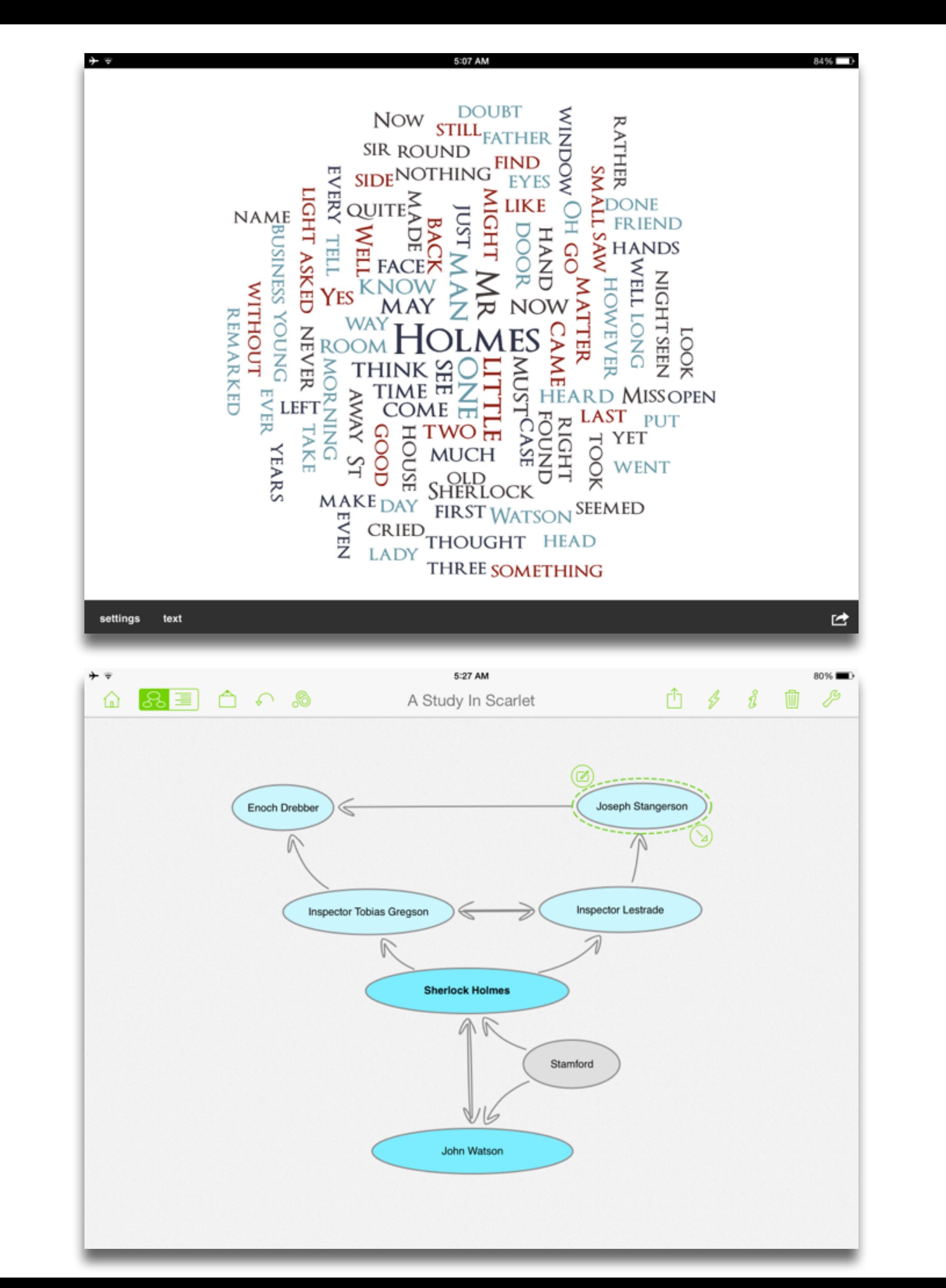

### **Augmentation**

*Tech acts as a direct tool substitute, with functional improvement*

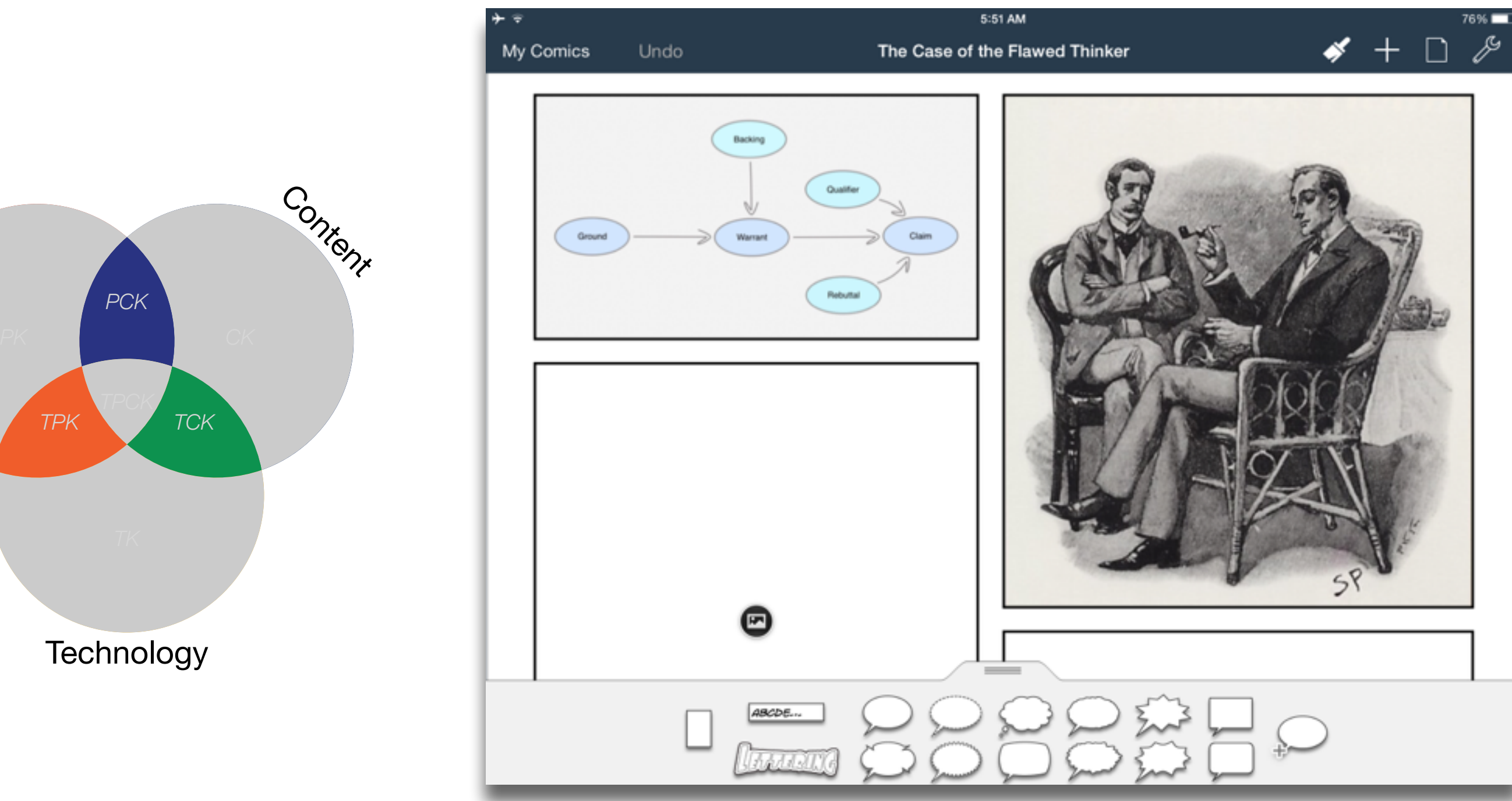

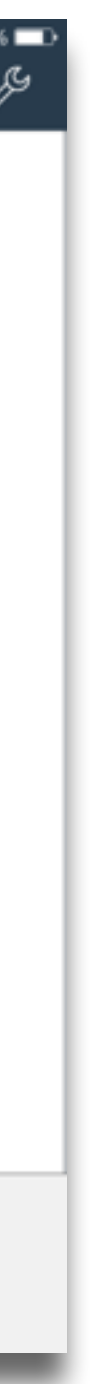

### **Substitution**

*Tech acts as a direct tool substitute, with no functional change*

### **Augmentation**

*Tech acts as a direct tool substitute, with functional improvement*

Pedagogy

### **Modification**

*Tech allows for significant task redesign*

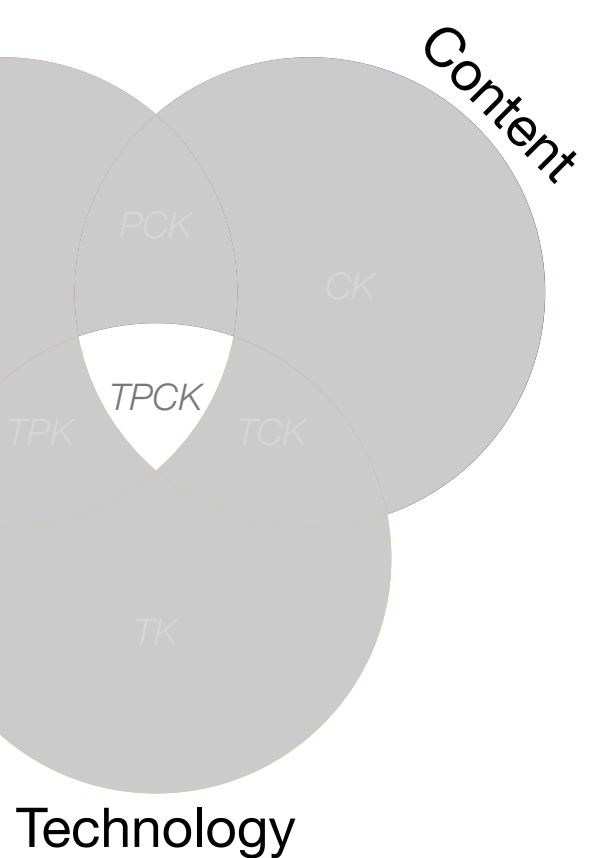

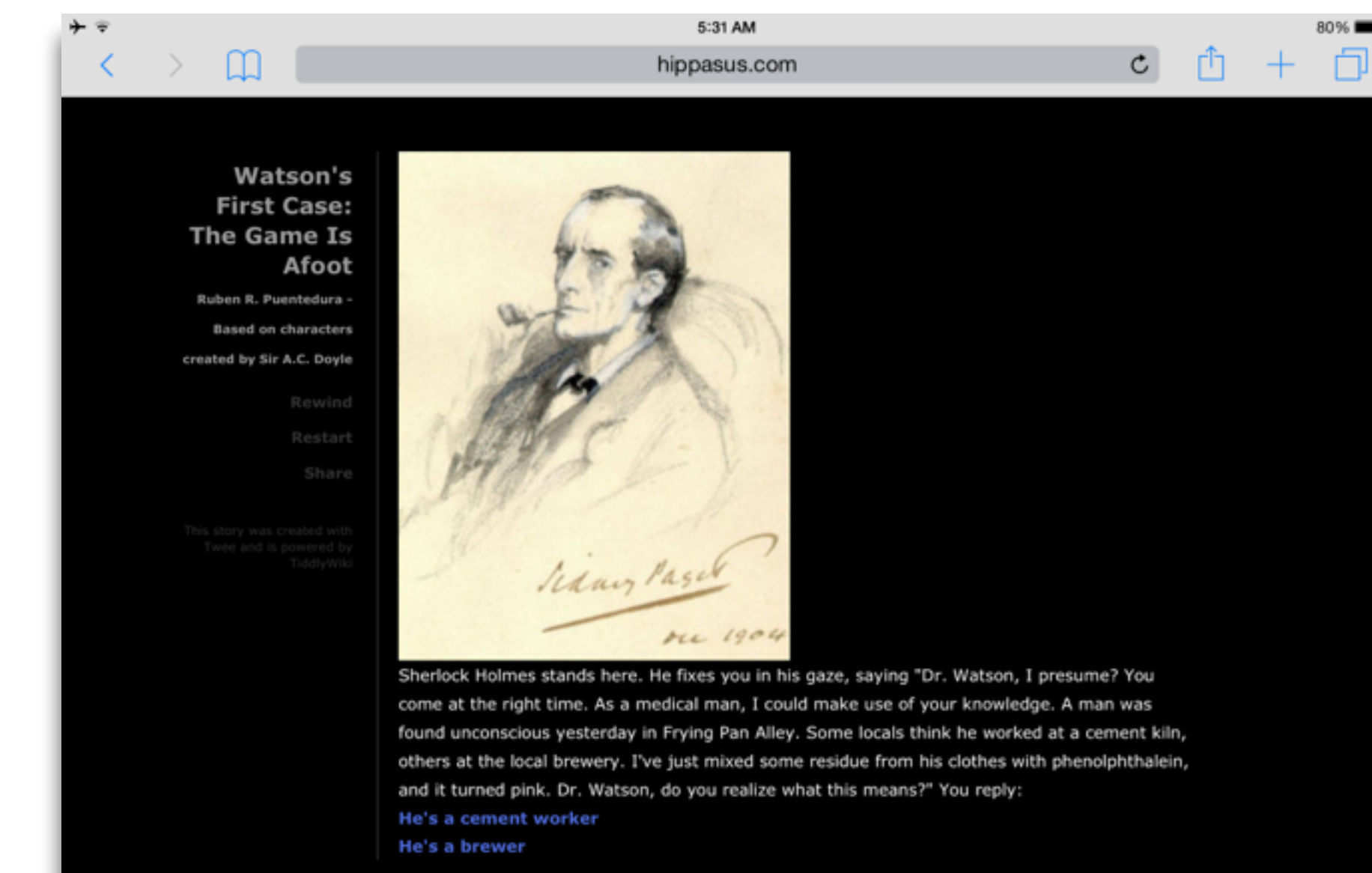

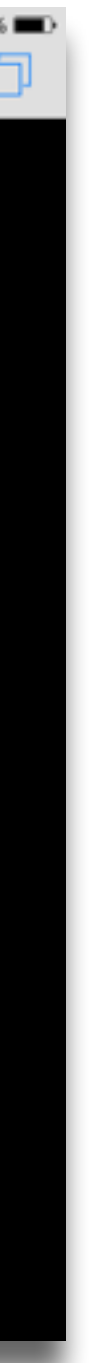

### **Substitution**

*Tech acts as a direct tool substitute, with no functional change*

### **Augmentation**

*Tech acts as a direct tool substitute, with functional improvement*

Pedagogy

### **Redefinition**

*Tech allows for the creation of new tasks, previously inconceivable*

## Shared Practices

## Some Valuable S/A Shared Practices

- Checklists
- Augmented Note Taking Strategies
- Flipped Classroom Materials Creation
- Flipped Classroom Peer Discussion/Instruction Methods
- Visualization Methods (5 Primary Domains)
- Simple Digital Storytelling Video
- LMS Practices

## Refraction

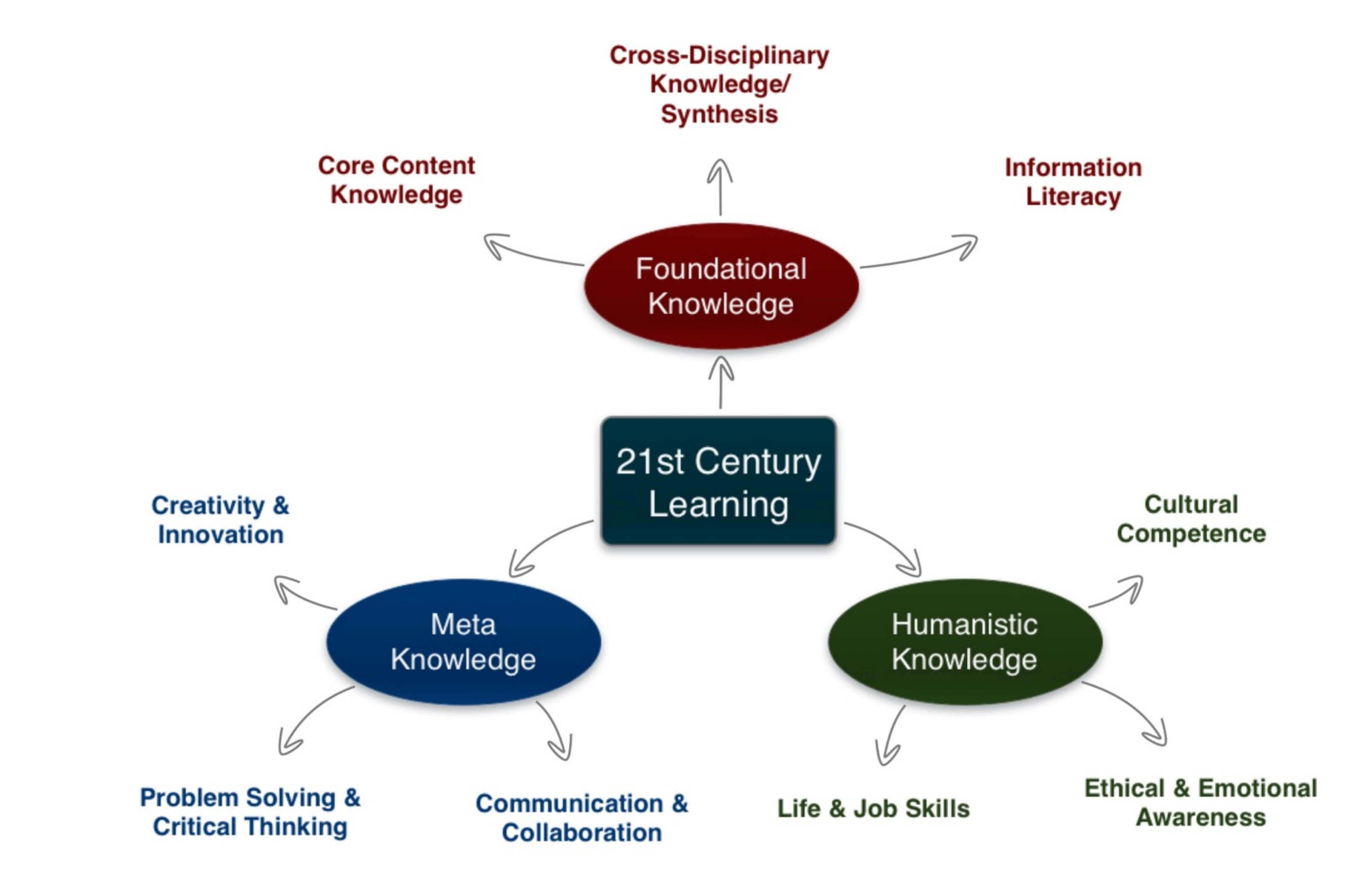

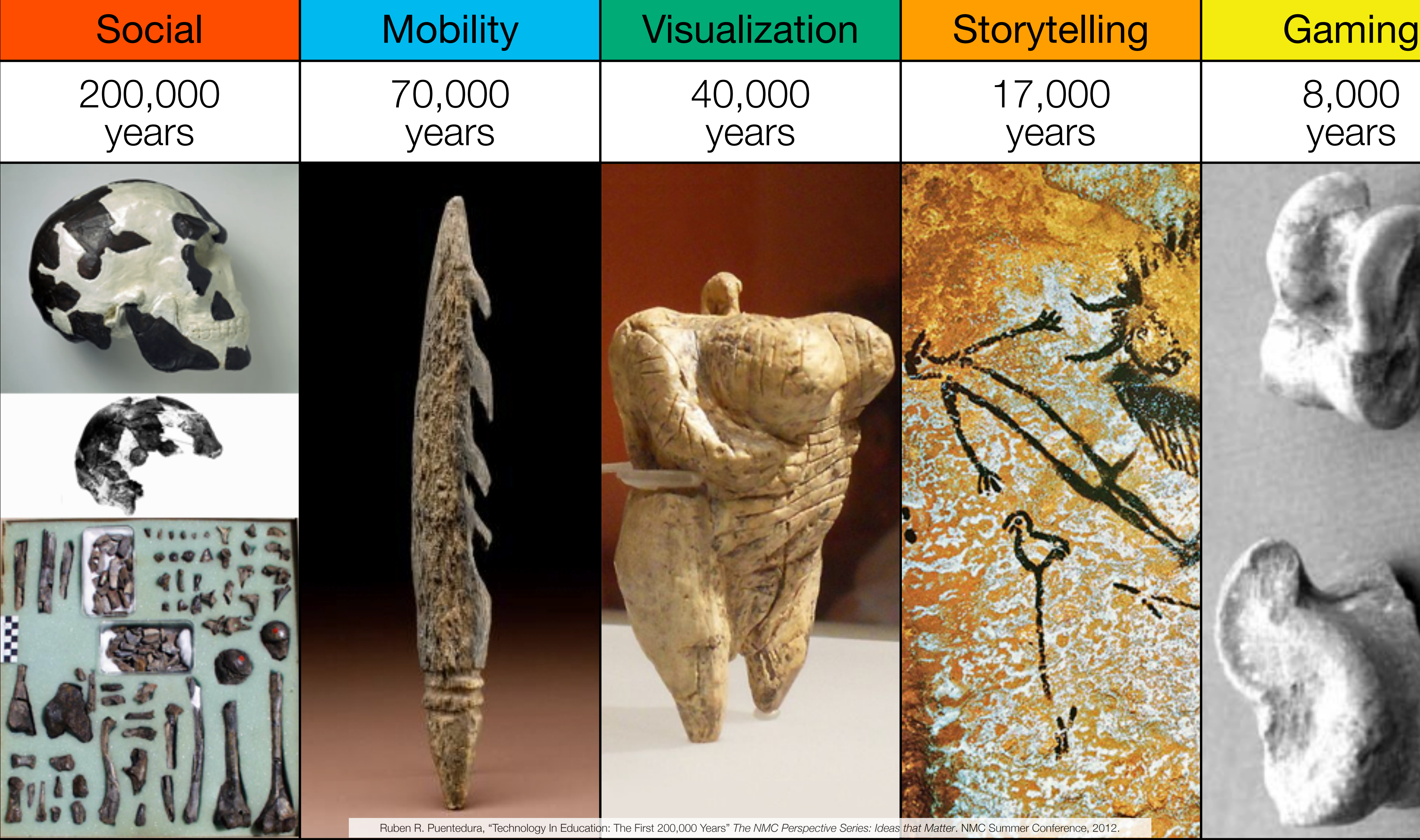

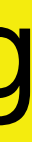

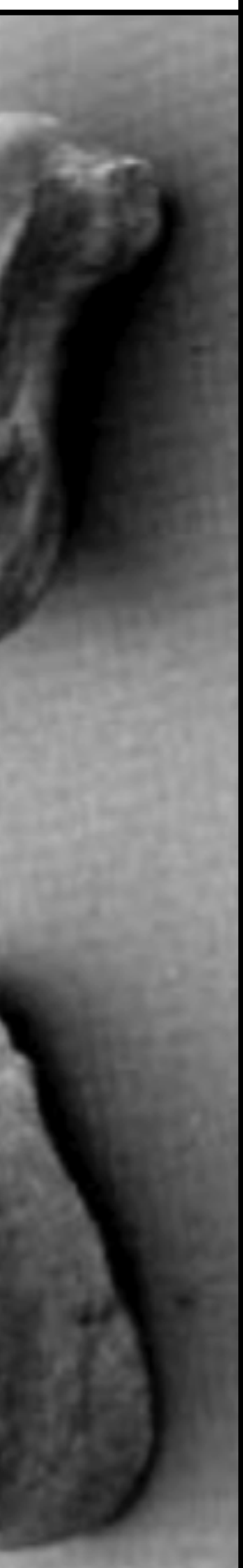

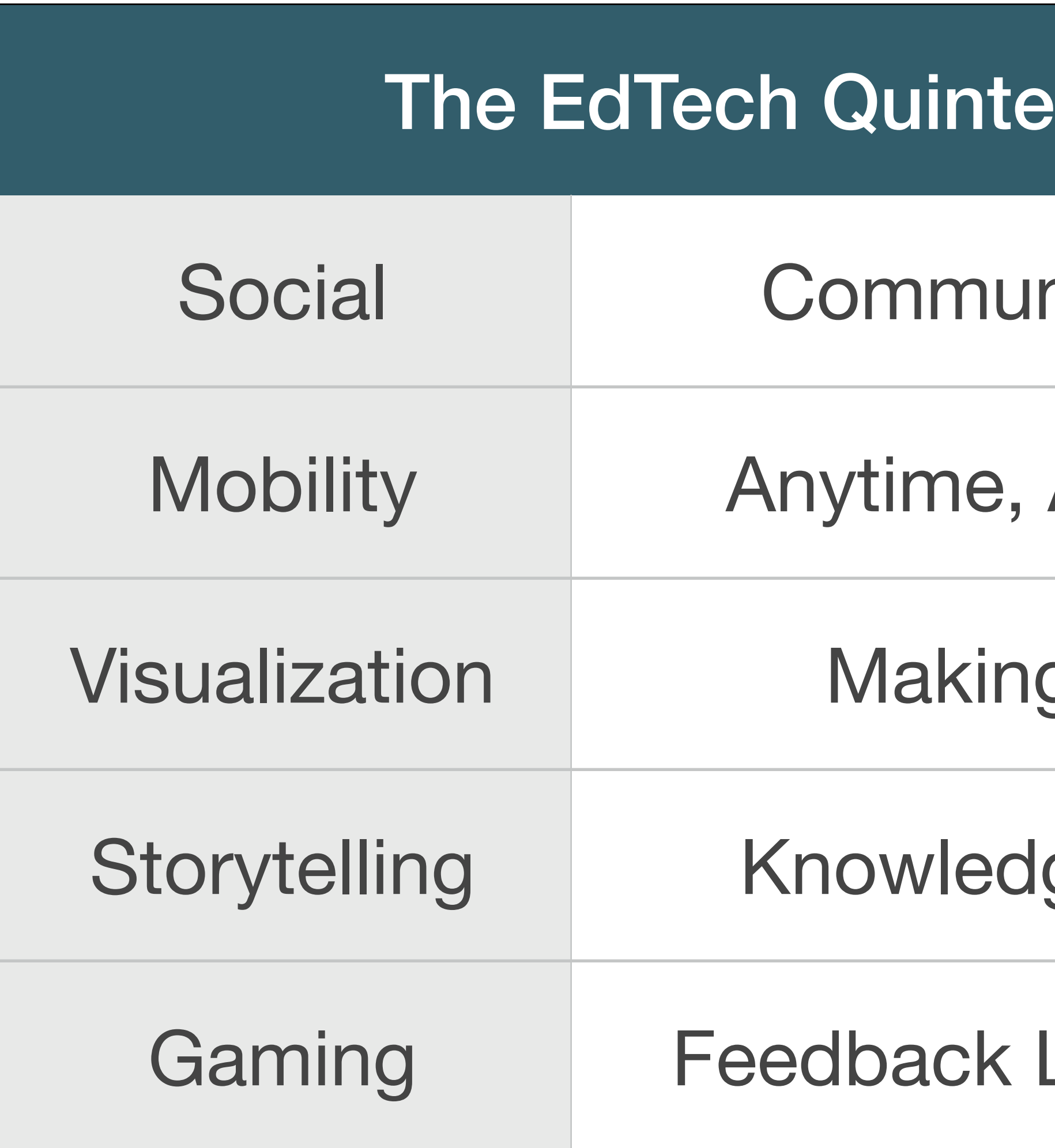

## t – Associated Practices

- nication, Collaboration, Sharing
- Anyplace Learning and Creation
- g Abstract Concepts Tangible
- ge Integration and Transmission
- Loops and Formative Assessment

# Example 1: *Connecting the Dots*

Primary 21C Lens: Cross-Disciplinary Knowledge & Synthesis Primary Toolset Focus: Visualization

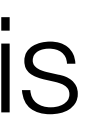

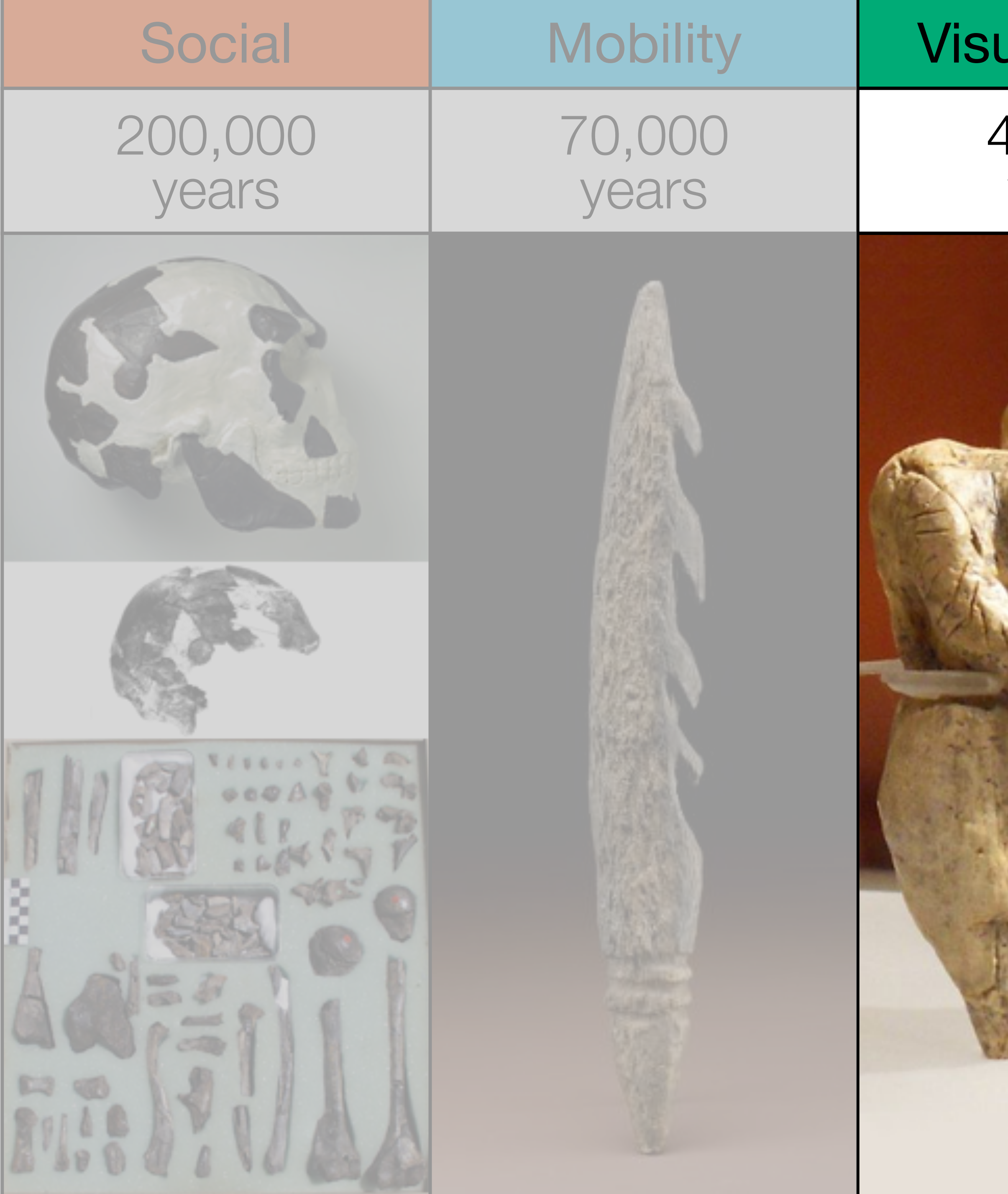

![](_page_17_Picture_52.jpeg)

![](_page_18_Picture_37.jpeg)

![](_page_18_Picture_1.jpeg)

![](_page_18_Figure_2.jpeg)

![](_page_18_Figure_3.jpeg)

![](_page_18_Picture_4.jpeg)

![](_page_18_Picture_5.jpeg)

![](_page_18_Picture_38.jpeg)

![](_page_18_Figure_7.jpeg)

![](_page_18_Figure_8.jpeg)

![](_page_18_Picture_9.jpeg)

![](_page_19_Figure_0.jpeg)

![](_page_20_Picture_0.jpeg)

### **CONNECTIONS - # 4 FAITH IN NUMBERS**

![](_page_21_Picture_1.jpeg)

### **CONCEPT MAP**

**Chrap Pape** 

An Inference

ince of commence the<br>request graphs il nucli ts<br>water, that time will be other

### **CRITICAL THINKING**

- The solution to a problem can always be found from the lessons learnt in history, i-e<br>Fall of Roman Empire
- ancement is inevitable in life. Changing scenarios change the requirements and
- 
- r planned; its impossible to plan, indeed<br>vs, technical development has been a game of musical chairs; its<br>exight timing and the right probleme if you have it, you move
- omans (worn out cloth in abundance: hammers to make
- Eknowledge; the internet boom: knowledge everyw<br>Ethe same line, just very different in scale

![](_page_22_Picture_1.jpeg)

### James Burke Connections Episode 4

Science historian James Burke's ten part series Connections traces the progression of technology from ancient to modern times. According to Burke, every invention comes from putting the right pieces of already available technology together to build something new. By tracing the history of technology through a series of "triggers," each one of which sets off the next, Burke demonstrates how technology is an interconnected web and how one seemingly unrelated innovation leads to another.

### **Episode Overview**

The fourth episode of Connections shows us how Europeans transitioned from the Middle Ages to the Renaissance. When the Roman Empire fell, Western civilization was once again splintered; people were not sharing ideas or striving for knowledge as they once had. However, increased commercialism and international markets, which originated shortly before the onset of the plague and later flourished when survivors were made rich with inheritances, fueled international communication. The invention of the printing press eased the spread of knowledge to set off a revolution of innovation and chain of invention.

### Jump to Episode

- 1. The Trigger Effect
- 2. Death in the Morning
- 3. Distant Voices
- 4. Faith in Numbers
- E The Wheel of Farting

### **Fast Facts**

![](_page_22_Picture_78.jpeg)

James Durk

![](_page_23_Figure_0.jpeg)

![](_page_23_Picture_1.jpeg)

 $\overline{\mathbb{I}}$ 

 $\langle \ \ | \ \ \rangle$ 

![](_page_24_Picture_0.jpeg)

![](_page_25_Picture_63.jpeg)

![](_page_25_Picture_1.jpeg)

# Example 2: *All the News That's Fit to Print (and Read, and Write…)*

Primary 21C Lens: Information Literacy Primary Toolset Focus: Social Media

![](_page_26_Picture_2.jpeg)

# Nicholas Lemann - The Journalistic Method

- Awareness
- Forming a hypothesis
- Mapping the discourse
- Evaluating the data
- Transparency

[Nicholas Lemann, The Journalistic Method. Online at : http://c-lab.columbia.edu/0199.html](http://c-lab.columbia.edu/0199.html)

![](_page_28_Picture_43.jpeg)

## **Bookmarks**

# **Discussions**

Blogging

Telepresence

![](_page_29_Picture_4.jpeg)

![](_page_29_Picture_5.jpeg)

![](_page_29_Picture_6.jpeg)

![](_page_29_Picture_7.jpeg)

![](_page_29_Picture_8.jpeg)

![](_page_29_Picture_9.jpeg)

**ENTER** 

# Microblogging

![](_page_29_Picture_11.jpeg)

File Sharing

# Ingredients

- [Google,](https://www.google.com) [Google Translate,](https://translate.google.com) [Google Scholar](https://scholar.google.com)
- [Newseum,](http://www.newseum.org/todaysfrontpages/) [Global Voices](http://globalvoicesonline.org), [FiveThirtyEight](http://fivethirtyeight.com)
- [Twitter](https://twitter.com), [Flickr](https://www.flickr.com), [YouTube](https://www.youtube.com)
- [Hashtagify](http://hashtagify.me), [Media Meter Dashboard](https://dashboard.mediameter.org)
- [Diigo](https://www.diigo.com), [WordPress](https://wordpress.com)

# Two Challenges

1. S/A: Use the resources listed to either:

2. A/M: Create an account on [WordPress.com,](http://WordPress.com) and share with others what you found out in 1. by creating a series of posts that embed some of the materials you found

• WordPress will take care of the embedding for you if you use HTML mode, and post [the URL of e.g. the tweet on a line by itself: https://en.support.wordpress.com/](https://en.support.wordpress.com/twitter/twitter-embeds/)

• (Optional) After you're done, let others know what you've created by posting a tweet

![](_page_31_Picture_12.jpeg)

- find out more about a current event, or
- 
- (e.g. tweets) to tell a story.
	- twitter/twitter-embeds/
	- with an agreed-upon hashtag

• find a network of resources related to a topic of interest, focused on a current event

# Aspirational Goals

### **Build Molecule**

![](_page_33_Picture_11.jpeg)

![](_page_33_Picture_2.jpeg)

![](_page_34_Picture_0.jpeg)

![](_page_35_Picture_0.jpeg)

![](_page_35_Picture_1.jpeg)

### **IBM Watson**

# Say hello to Watson

Meet IBM Watson, a cognitive system that enables a new partnership between people and computers that enhances, scales and accelerates human expertise.

![](_page_35_Picture_5.jpeg)

Transform clinical trial matching with cognitive computing

![](_page_35_Picture_7.jpeg)

![](_page_35_Picture_75.jpeg)

Build with Watson  $\sim$ 

About Watson ~

IBM.com

đ

 $\Box$ 

 $\bullet$ 

 $\bullet$ 

 $\bullet$ 

 $\bullet$ 

 $\bullet$ 

![](_page_35_Picture_13.jpeg)

![](_page_35_Picture_14.jpeg)

Try out Chef Watson

![](_page_35_Picture_16.jpeg)

Watson, now learning Japanese

Explore Watson  $\checkmark$ 

![](_page_36_Figure_0.jpeg)

![](_page_37_Picture_0.jpeg)

### **What is Watson Analytics?**

![](_page_37_Picture_2.jpeg)

**IBM Introduces Powerful Analytics for Everyone** 

Watson Analytics offers you the benefits of advanced analytics without the complexity.

A smart data discovery service available on the cloud, it guides data exploration, automates predictive analytics and enables effortless dashboard and infographic creation.

You can get answers and new insights to make confident decisions in minutes-all on your own.

### Watch the video

## IBM Research - WatsonPaths

![](_page_38_Picture_16.jpeg)

![](_page_38_Figure_2.jpeg)

## Assessment

# Black and Wiliam: Defining Formative Assessment

"Practice in a classroom is formative to the extent that evidence about student achievement is elicited, interpreted, and used by teachers, learners, or their peers, to make decisions about the next steps in instruction that are likely to be better, or better founded, than the decisions they would have taken in the absence of the evidence that was elicited."

# Wiliam: A Framework for Formative Assessment

![](_page_41_Picture_99.jpeg)

Dylan Wiliam, *Embedded Formative Assessment*. Solution Tree (2011)

![](_page_42_Picture_66.jpeg)

# Traditional Rubric Design

![](_page_43_Picture_67.jpeg)

# Example: A Rubric for Concept Maps (Shuman *et al.*, 2004)

![](_page_44_Picture_16.jpeg)

Shuman, L.J., M.E. Besterfield-Sacre, J. Gerchak, M. Lyons and H. Wolfe. "Scoring Concept Maps: An Integrated Rubric for Assessing Engineering Education." *Journal of Engineering Education*. 105-115 (April 2004)

# Example: A Rubric for Sociology Online Discussion (Evans, 2010)

![](_page_45_Picture_8.jpeg)

![](_page_46_Figure_0.jpeg)

Developed by Vickie Hedrick

## Hippasus

![](_page_47_Picture_1.jpeg)

## Blog:<http://hippasus.com/blog/> Email: [rubenrp@hippasus.com](mailto:rubenrp@hippasus.com?subject=Technology%20in%20Education:%20Designing%20for%20Growth) Twitter: [@rubenrp](http://twitter.com/rubenrp)

This work is licensed under a Creative Commons Attribution-Noncommercial-Share Alike 3.0 License.

![](_page_47_Picture_4.jpeg)